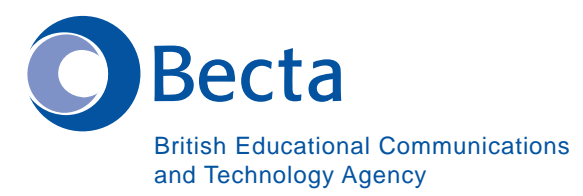

## Say IT in Gujarati

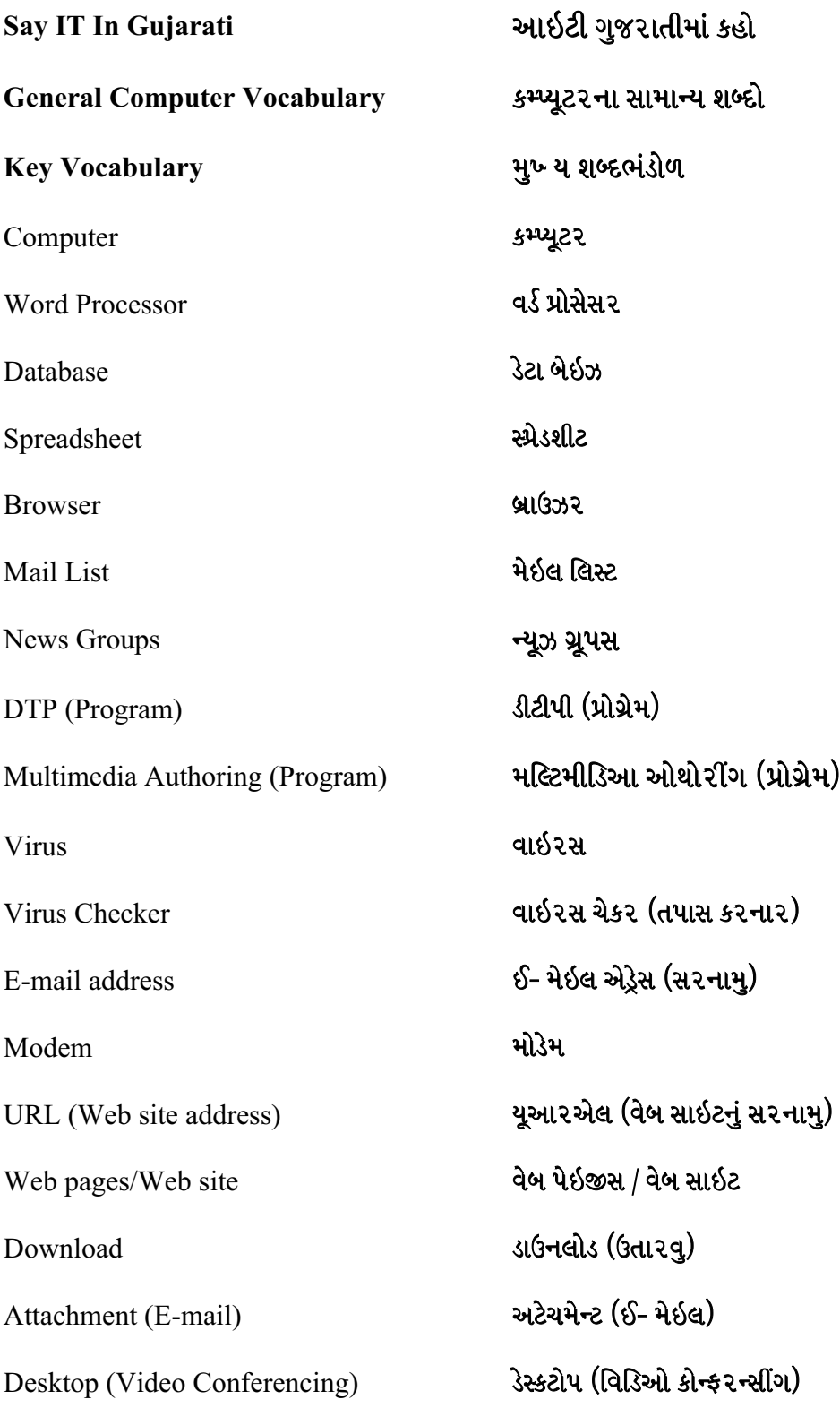

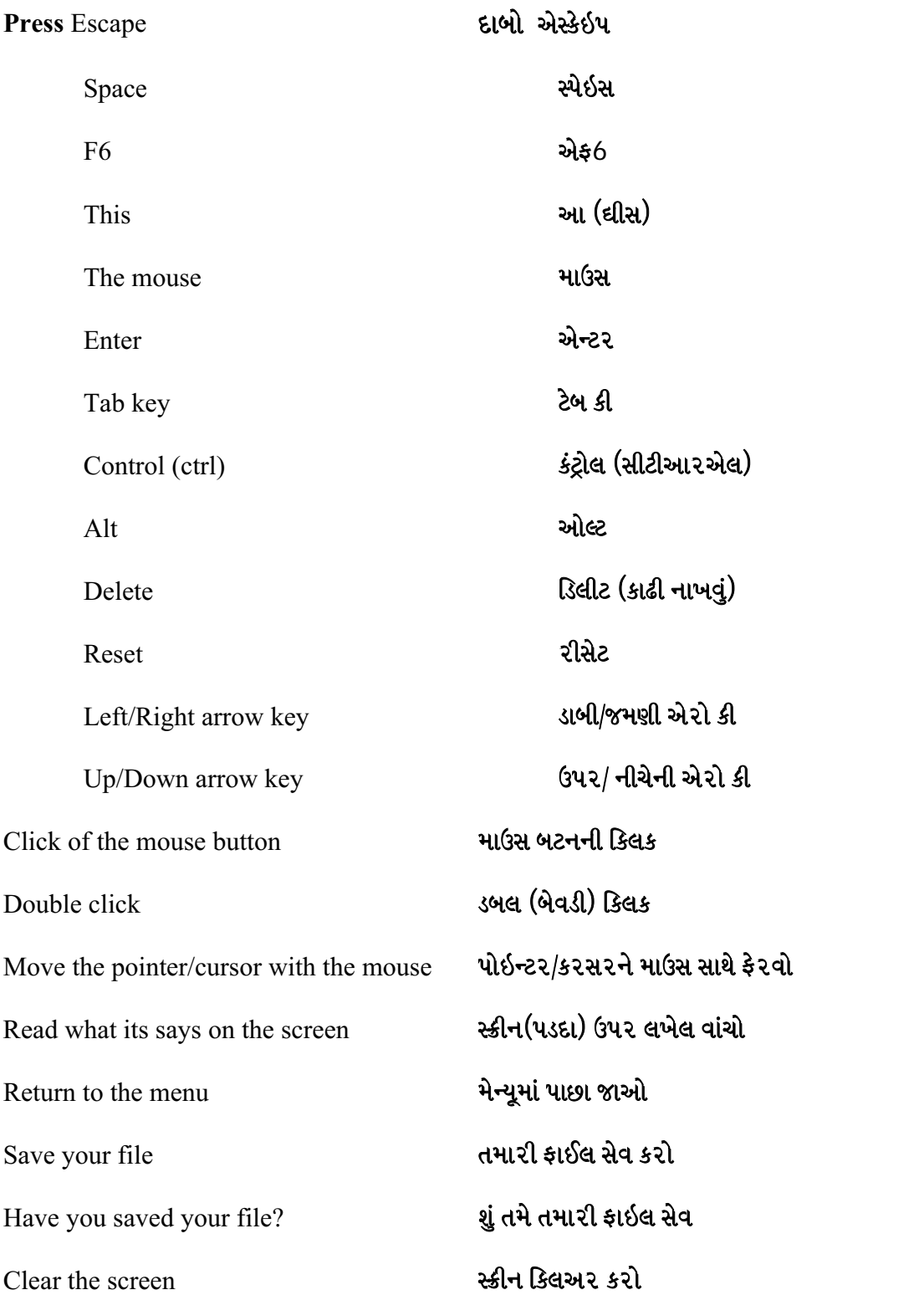

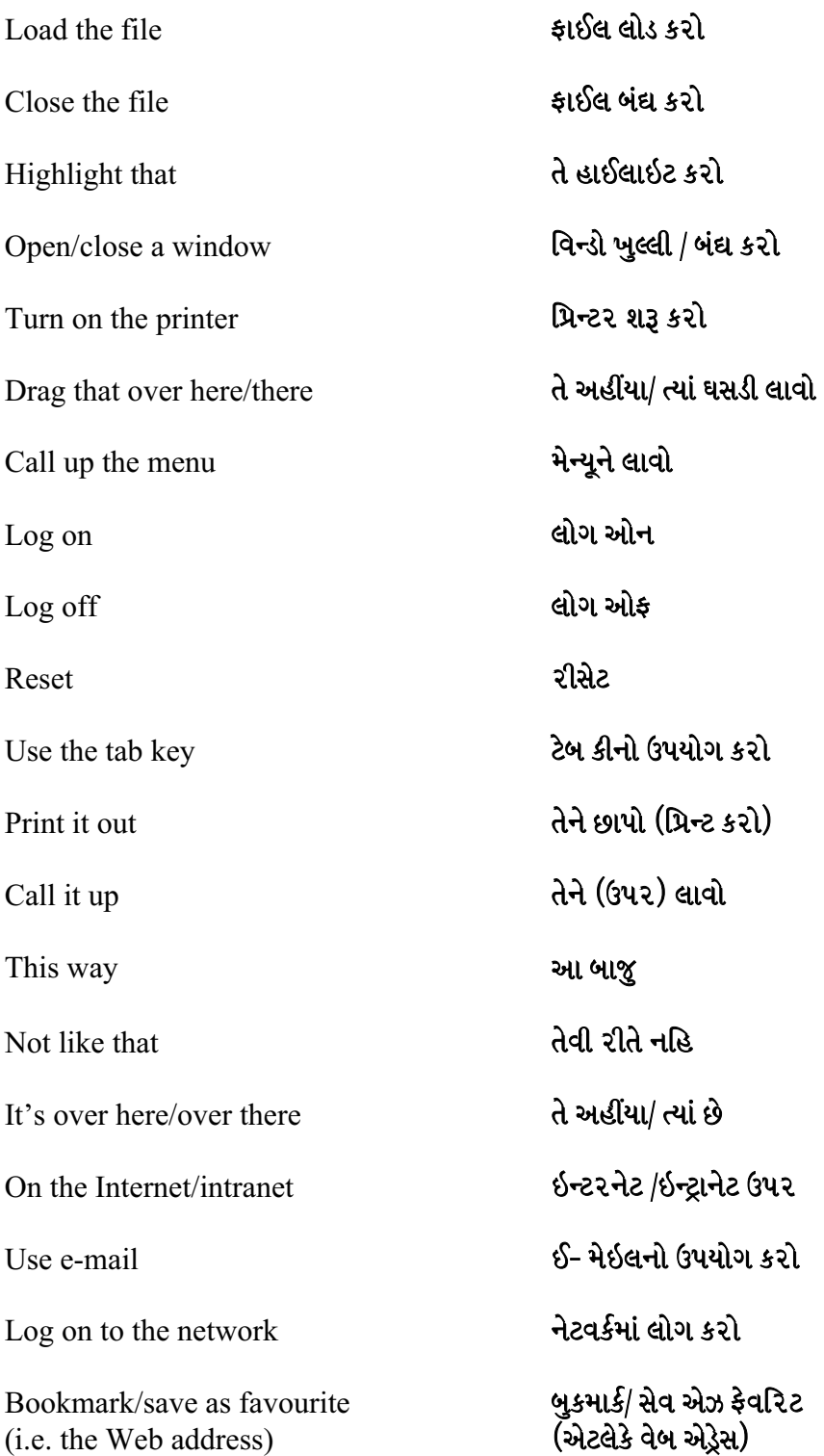

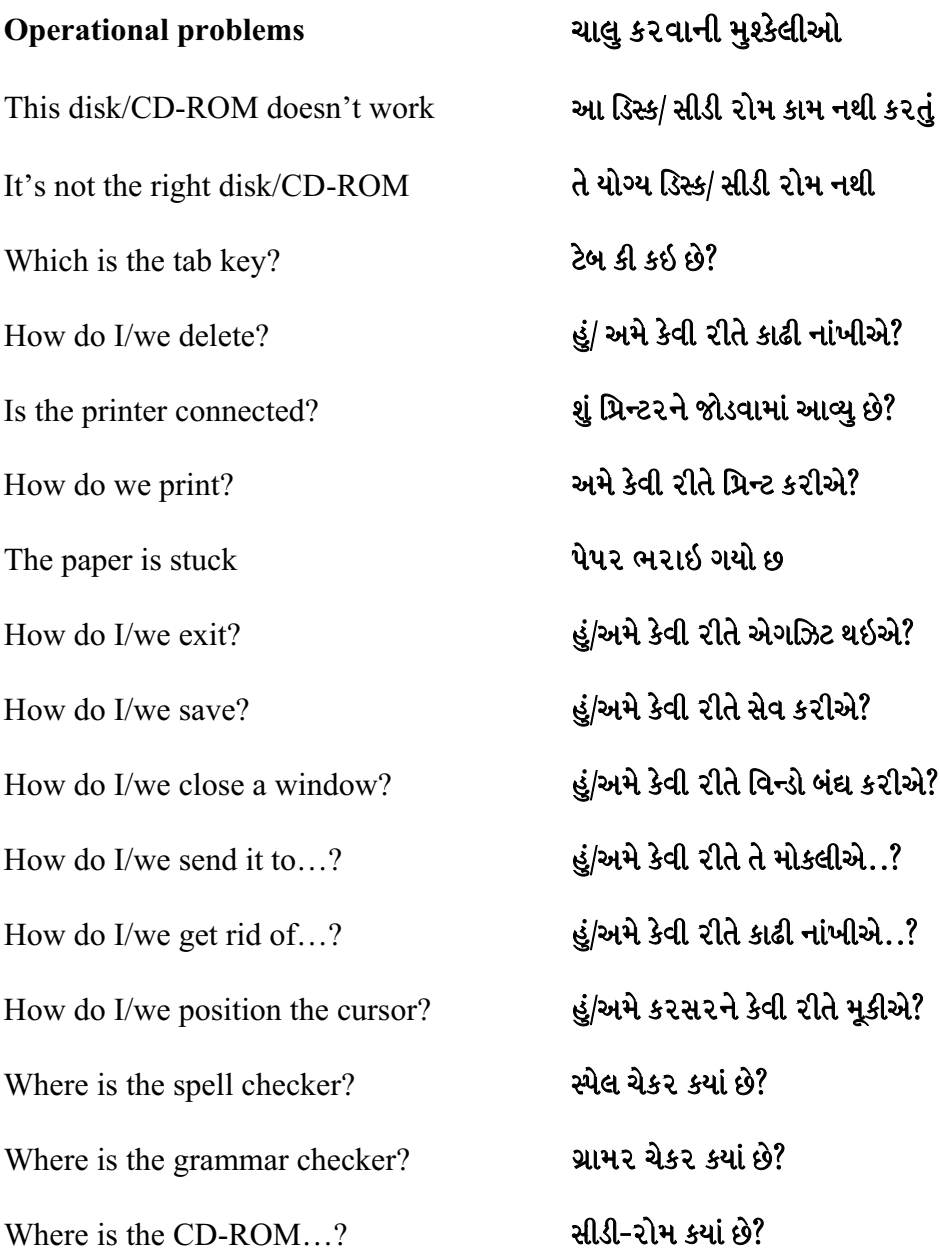

હું/અમે પિક્ચરને કેવી રીતે ફેરવીએ? How do I/we move the picture? How do I/we resize the picture? હં/અમે કેવીરીતે પિક્ચર રિસાઇઝ કરીએ? હું/અમે પિકચરને કેવી રીતે કાઢી નાખીએ? How do I/we delete the picture? તમે તે કેવી રીતે કર્યું ? How did you do that? તે ક્રેશ થઇ ગયુ છે It's crashed ક્યો ઓપશન (વિકલ્પ)? Which option? તેના ઉપર ક્લિક કરવાનો પ્રયત્ન કરો. Try clicking on that કર્યા છ Where is (દા.ત. માઉસ, પ્રિન્ટર વગેરે) (e.g. the mouse, the printer etc.) તે ચાલતું નથી ! તે ખોટુ (રોંગ) થયુ છે! It's not working! It's gone wrong! સ્વિચ બંદ્ય કરો Switch off તમે હજી સુઘી તે સેવ કર્યુ નથી You haven't saved it yet તમે તેને પહેલા ચેઇન્જ/ એડિટ કરો You should change/edit it first તમારે તેને પહેલા અવશ્ય કાઢી નાખવ You must delete it first હું/અમે આ કેવી રીતે કાઢી નાખીએ? How do I/we get rid of this? આ ઇ- મેઇલ બાઉન્સ થયો છ This e-mail has bounced ન પહોંચાડી શકાય તેવા મેઇલ સંદેશાઓ Undeliverable mail messages સાઉન્ડ ફાઈલ ખૂબજ મોટી છે! The sound file is too big! વિડિઓ કાઈલ ચાલશે નહિ The video file won't run

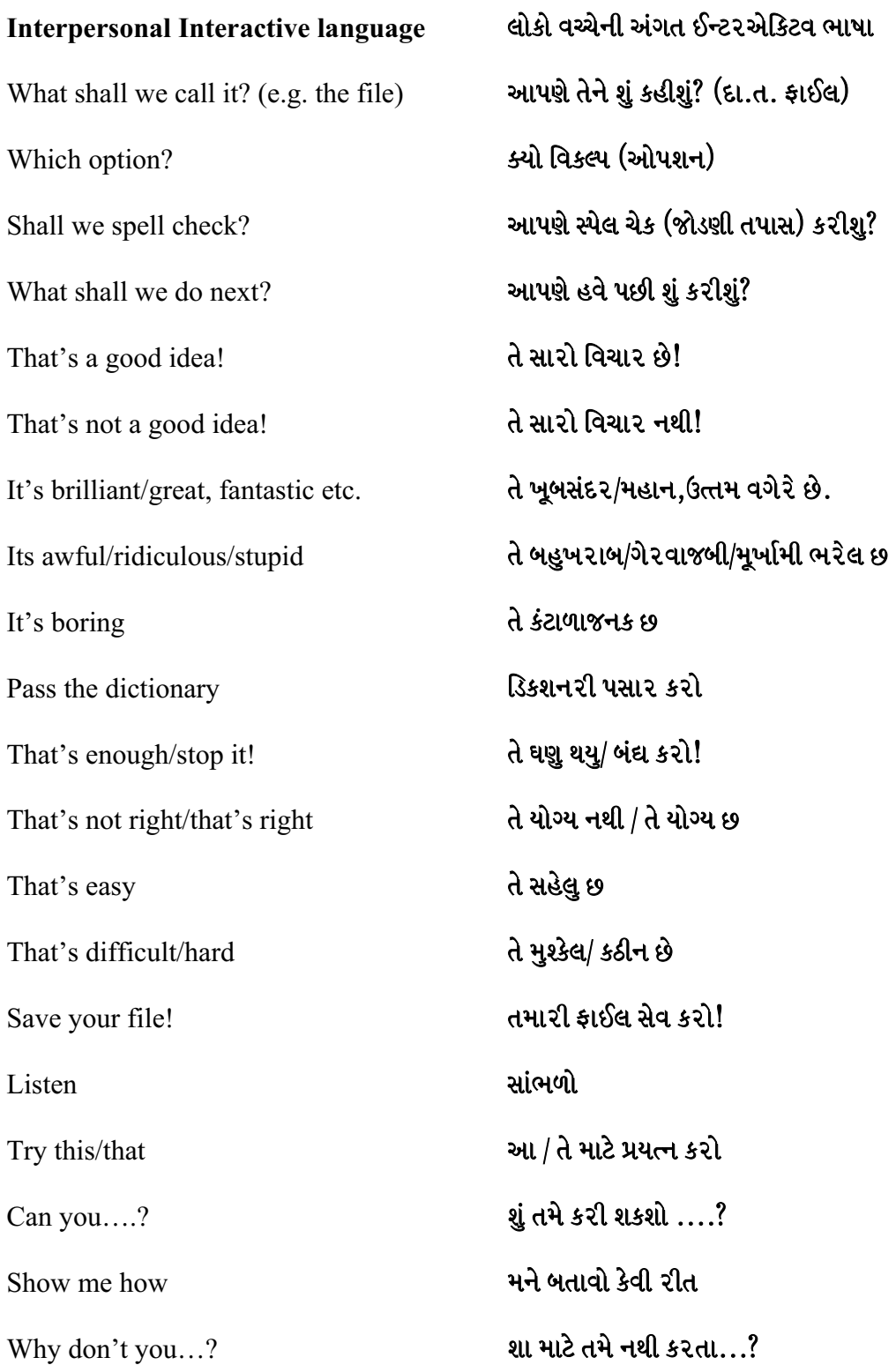

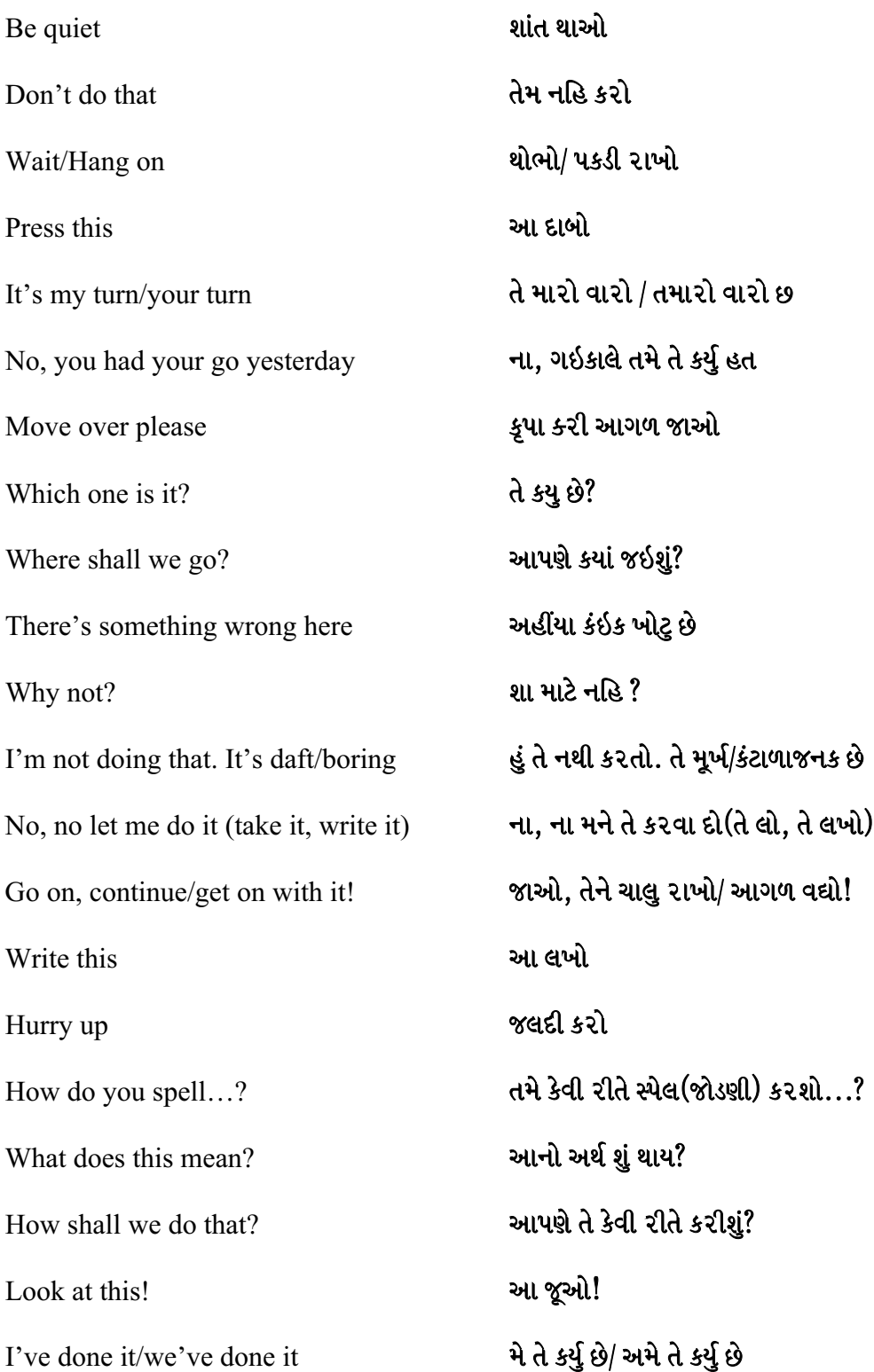

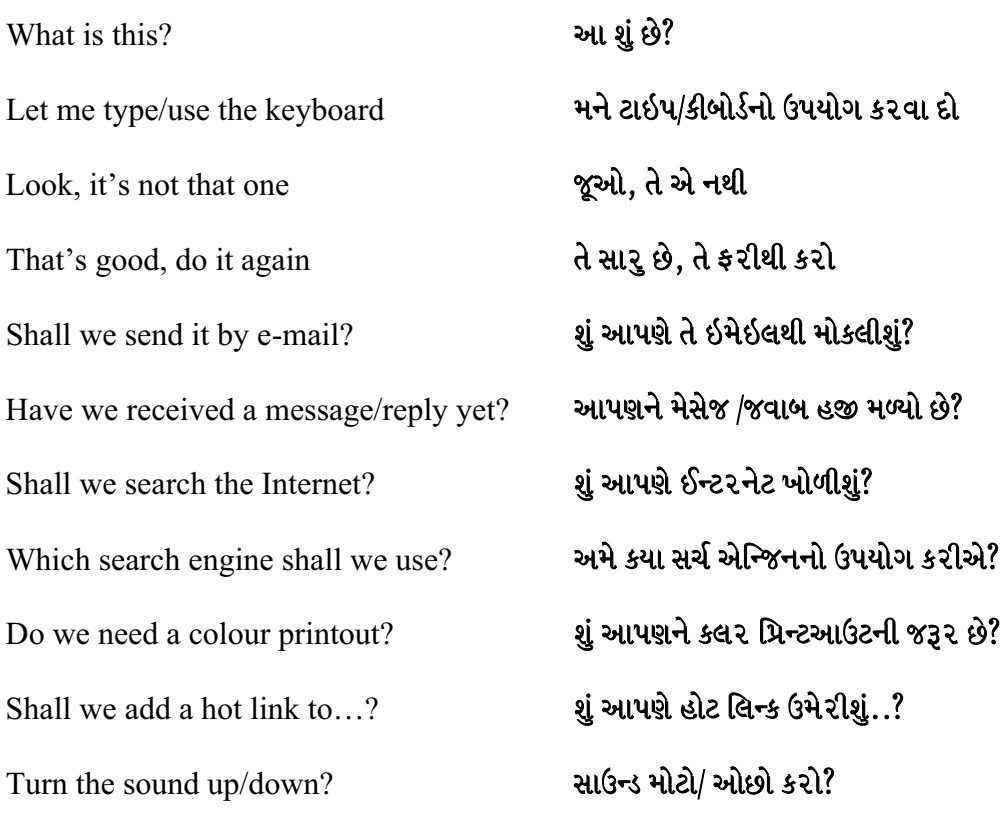

Should you have any comments or observations regarding this translation please send them to the translation agency.

This Sheet has been translated by Prestige Network Limited (Tel: +44 (0)870 770 5260; Fax: +44 (0)870 770 5261; web-site: www.prestigenetwork.com) on behalf of Becta. It is designed to support speakers of Gujarati in gaining access to the language of the ICT classroom.

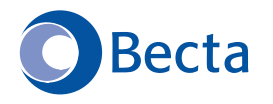

British Educational Communications and Technology Agency Millburn Hill Road, Science Park, Coventry CV4 7JJ Tel: (024) 7641 6994 Fax: (024) 7641 1418